## プレイリストとブックマークを削除する

プレイリストやブックマークの作成や編集、使いかたについては、取扱説明書をご覧ください。 プレイリストやブックマークを削除しても録音(移動)した曲や番組は削除されません。

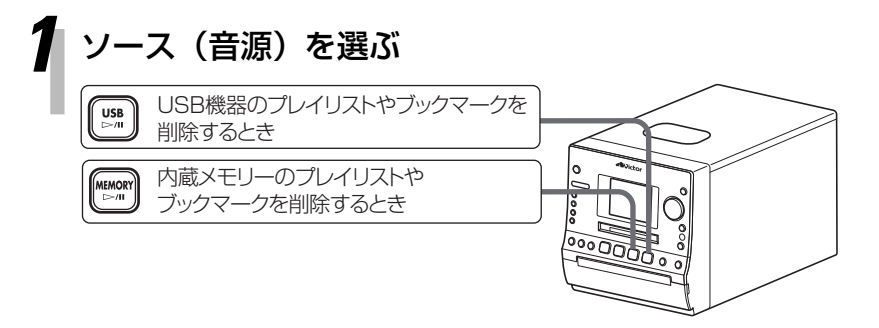

**[**7**]**を押して、再生を停止させます。

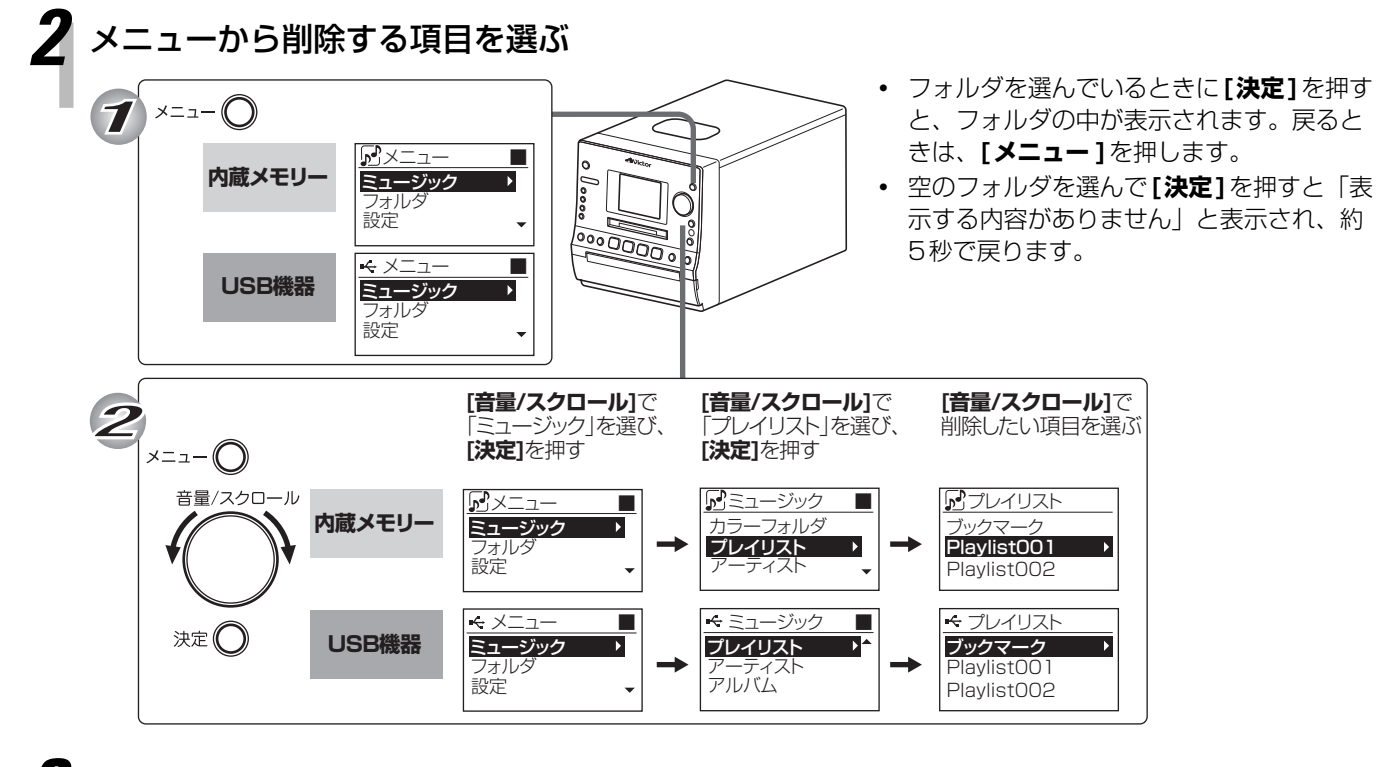

*3* 選んだ項目を削除する

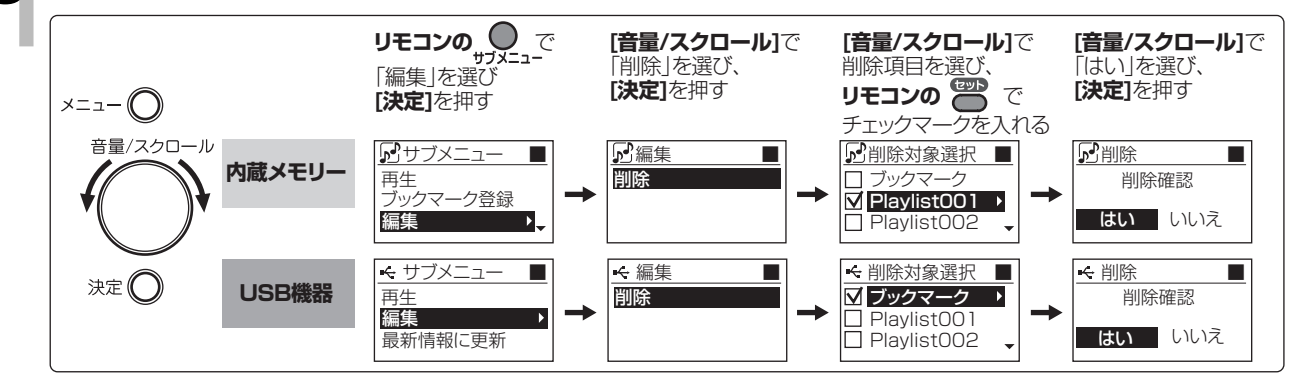

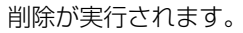